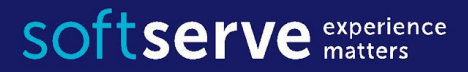

#### **Java Core**

# Java 8. Features

# Agenda

- Anonymous classes
- Default methods in interfaces
- Lambda expressions
- Functional Interfaces
- Method and Constructor References
- Lambda Scopes

SOftserve experience

- Accessing local variables
- Accessing fields and static variables
- Accessing Default Interface Methods
- Built-in Functional Interfaces
- Optional interface

 $\S$ <sub>D</sub> Java $8$ 

#### Anonymous Inner Classes

- **▪Anonymous inner** class class that has no name and is used if you need to create a single instance of the class.
- ▪Any parameters needed to create an anonymous object class, are given in parentheses following name **supertype**:

**new Supertype(list\_of\_parameters) { // body };**

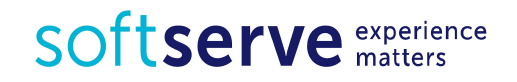

#### Anonymous Inner Class - Example

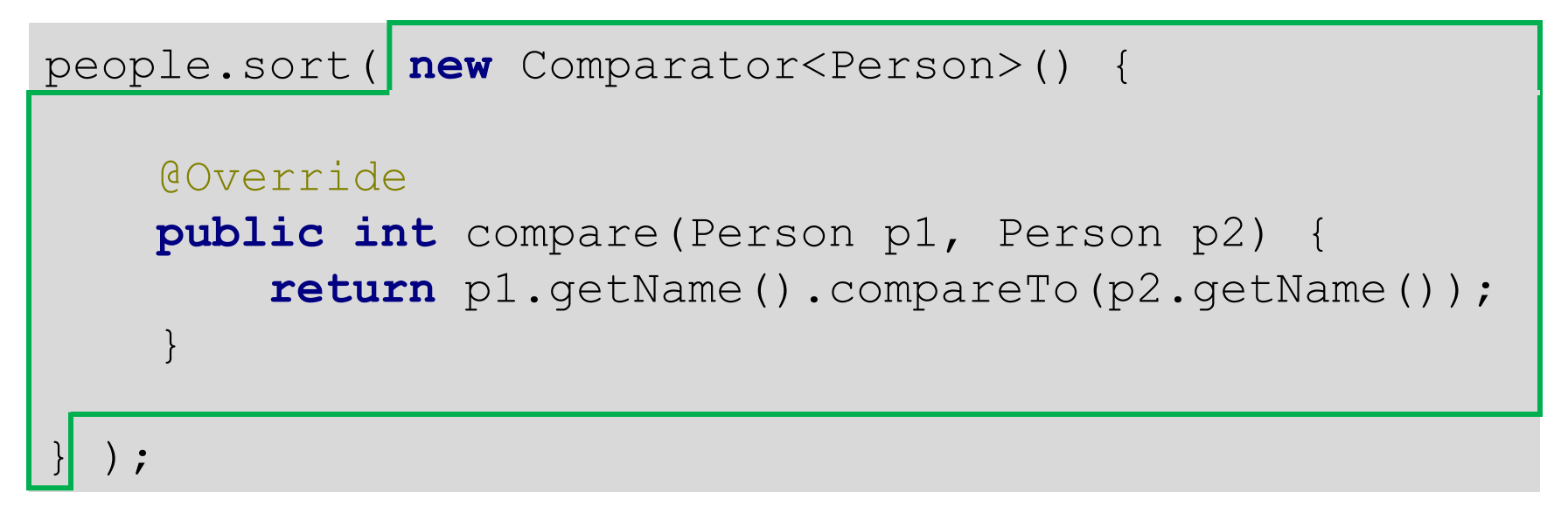

**•new** creates an object **•Comparator( ... )** begins definition of anonymous class •Similar to

•Brace ( **{** ) begins class definition **public class** NameComparator **implements** Comparator<Person>()

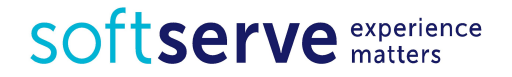

#### Default Methods for Interfaces

▪ Java 8 enables us to add non-abstract method implementations to interfaces by utilizing the default keyword. This feature is also known as *Extension Methods*.

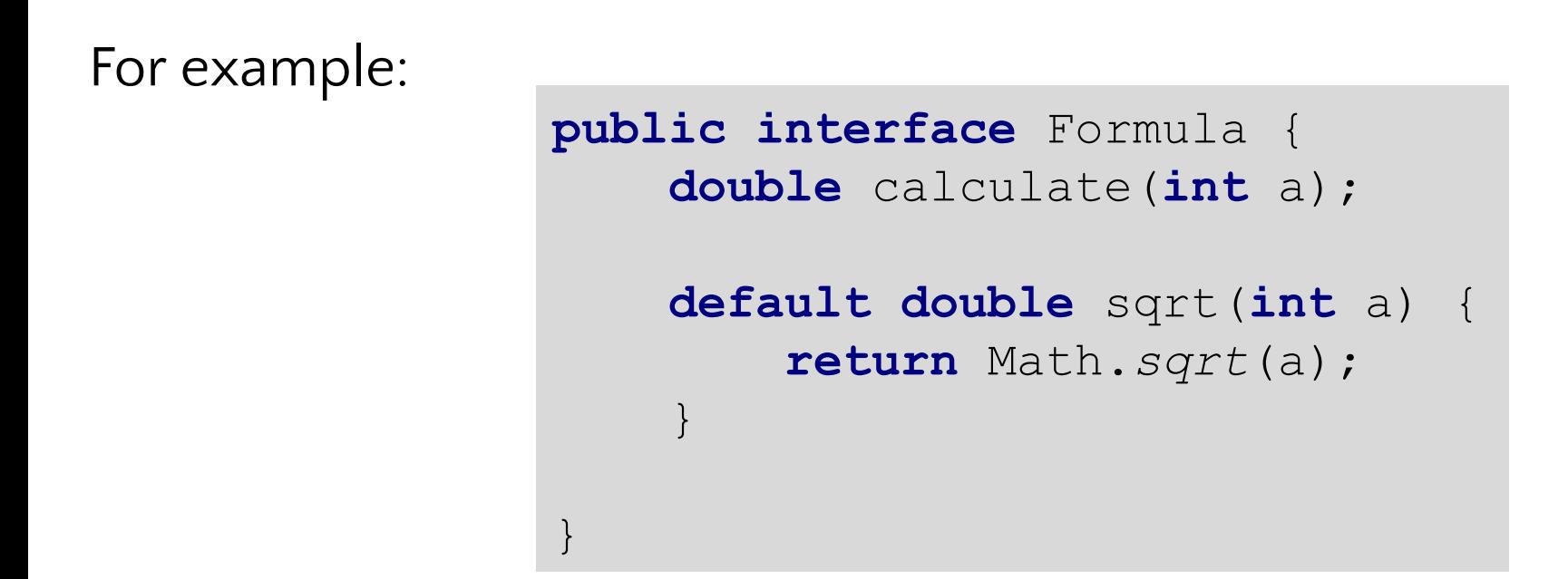

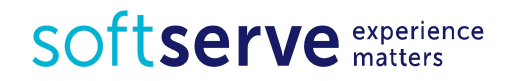

## Default Methods for Interfaces

- Besides the abstract method calculate the interface **Formula** also defines the default method **sqrt**.
- **Concrete classes only have to implement the abstract method calculate**.
- The default method **sqrt** can be used out of the box.

```
Formula formula = new Formula() {
     @Override
    public double calculate(int a) {
         return sqrt(a * 100);
     }
};
formula.calculate(100); // 100.0 
formula.sqrt(16); // 4.0
```
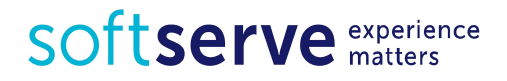

#### Default Methods for Interfaces

▪ The **formula** is implemented as an *anonymous object*.

```
formula.calculate(100); // 100.0 
formula.sqrt(16); // 4.0
```
▪ As we'll see in the next section, there's a much nicer way of implementing *single method* objects in Java 8.

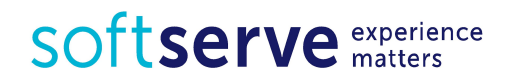

#### Private methods for Interfaces

▪ From Java SE 9 on-wards, we can write **private** and **private static** methods too in an interface using **private** keyword.

```
public interface Formula {
     private int pow(int a, int b) {
         return (int)Math.pow(a, b);
 }
     private static double getPI() {
         return Math.PI;
 }
     default double circleArea(int radius) {
         return Formula.getPI() * pow(radius, 2);
 }
}
```
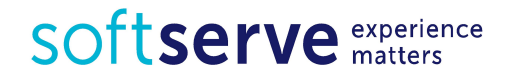

▪ Sort a list of strings in *prior* versions of Java:

```
List<String> names = Arrays
         .asList("Ivan", "Olexandra", "Anton", "Polina");
Collections.sort(names, new Comparator<String>() {
     @Override
     public int compare(String a, String b) {
         return b.compareTo(a);
 }
});
```
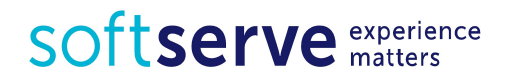

- The static utility method **Collections.sort** accepts a *list* and a *comparator* in order to sort the elements of the given list.
- You often find yourself creating anonymous comparators and pass them to the sort method.

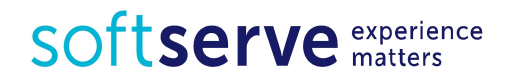

**. In Java 8 comes with a much shorter** syntax, *lambda expressions*

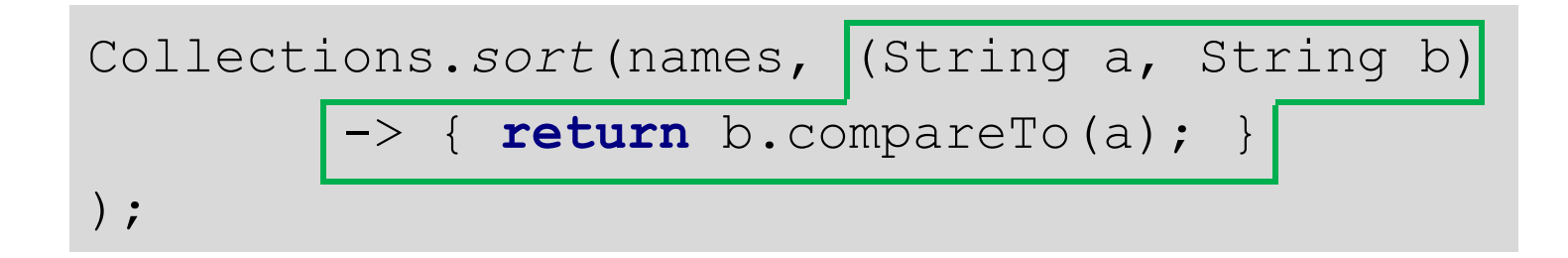

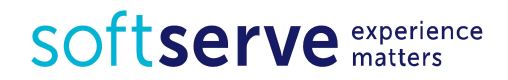

**• As you can see the code is much shorter and easier to** read. But it gets even shorter:

Collections.*sort*(names, (String a, String b)  $\Rightarrow$  b.compareTo(a));

■ For one line method bodies you can skip both the braces **{ }** and the **return** keyword. But it gets even more shorter:

Collections.*sort*(names, (a, b) -> b.compareTo(a));

**• The java compiler is aware of the parameter types so** you can skip them as well.

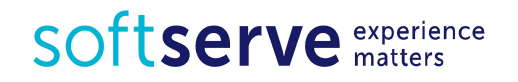

## Functional Interfaces

- **How does lambda expressions fit into Javas type system? Each** lambda corresponds to a given type, specified by an interface. A so called *functional interface* must contain *exactly one abstract method* declaration.
- Each lambda expression of that type will be *matched* to this *abstract method*.
- To ensure that your interface meet the requirements, you should add the **@FunctionalInterface** annotation. The compiler is aware of this annotation and throws a compiler error as soon as you try to add a second abstract method declaration to the interface.

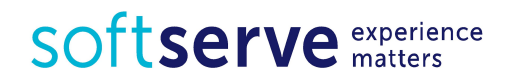

## Functional Interfaces

For example,

```
@FunctionalInterface
interface Converter<F, T> {
     T convert(F from);
}
Converter<String, Integer> converter =
         (from) -> Integer.valueOf(from);
Integer converted = converter.convert("123");
System.out.println(converted); // 123
```
**Keep in mind that the code is also valid if the @FunctionalInterface** annotation would be omitted.

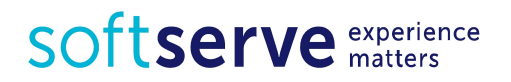

**The above example code can be further simplified** by utilizing static method references:

```
Converter<String, Integer> converter = Integer::valueOf;
Integer converted = converter.convert("123");
System.out.println(converted); // 123
```
**.** Java 8 enables you to pass references to methods or constructors via the **::** *expression*. The above example shows how to reference a *static method*.

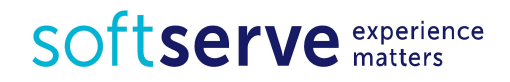

▪ We can also reference instance methods:

```
class StringUtil {
    char startsWith(String s) {
         return Character.valueOf(s.charAt(0));
 }
}
StringUtil strUtil = new StringUtil();
Converter<String, Character> converter = strUtil::startsWith;
char converted = converter.convert("Java");
System.out.println(converted); // "J"
```
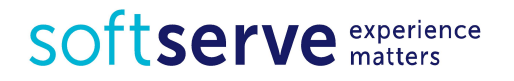

▪ Let's see how the **::** *expression* works for constructors.

```
class Person {
     String firstName;
     String lastName;
     Person() { }
     Person(String firstName, String lastName) {
         this.firstName = firstName;
         this.lastName = lastName;
 }
}
```
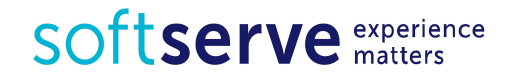

■ Next we specify a person factory interface to be used for creating new persons:

```
interface PersonFactory<P extends Person> {
     P create(String firstName, String lastName);
}
```
**• Instead of implementing the factory manually, we glue** everything together via constructor references:

PersonFactory<Person> personFactory = Person::**new**; Person person = personFactory.create(**"Peter"**, **"Parker"**);

■ We create a reference to the Person constructor via **Person:: new**. The compiler automatically chooses the right constructor by matching the method signature **create**.

SOftserve experience

## Lambda Scopes

- **EXEC** Accessing outer scope variables from lambda expressions is very similar to anonymous objects. You can now access *"effectively final"* variables from outer scope as well as *instance* and *static fields*.
- **ELETS** consider
	- Accessing local variables
	- Accessing fields and static variables
	- Accessing Default Interface Methods

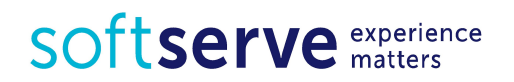

# Accessing local variables

**• We can read final** local variables from outer scope of lambda expressions:

```
final int num = 1;
Converter<Integer, String> stringConverter =
         (from) -> String.valueOf(from + num);
stringConverter.convert(2); //3
```
▪ As well as in anonymous objects the variable **num** is not required to be **final**. This code is also valid:

```
int num = 1;
Converter<Integer, String> stringConverter =
         (from) -> String.valueOf(from + num);
stringConverter.convert(2); //3
```
▪ However **num** must be *effectively final* for the code to compile. The following code does *not* compile:

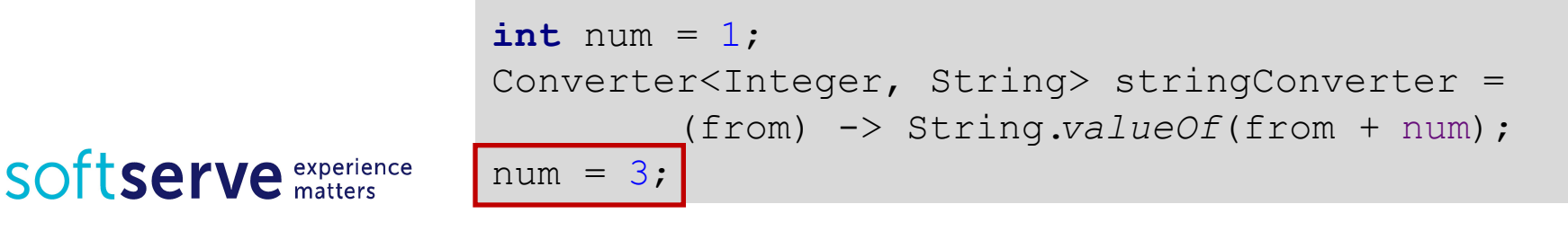

## Accessing fields and static variables

■ We also have both read and write access to instance *fields* and *static variables* from within lambda expressions.

```
class Test {
     static int outerStaticNum;
     int outerNum;
     void testScopes() {
         Converter<Integer, String> stringConverter1 = (from) -> {
             outerNum = 23;
             return String.valueOf(from);
         };
         Converter<Integer, String> stringConverter2 = (from) -> {
             outerStaticNum = 72;
             return String.valueOf(from);
         };
 }
}
```
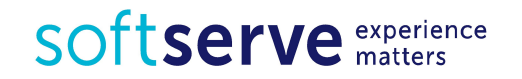

#### Accessing Default Interface Methods

▪ Interface **Formula** defines a default method **sqrt** which can be accessed from each formula instance including anonymous objects.

```
public interface Formula {
     double calculate(int a);
     default double sqrt(int a) {
         return Math.sqrt(a);
 }
}
```
▪ But, *default methods* cannot be accessed from within lambda expressions. The following code does not compile:

Formula formula = (a) 
$$
\rightarrow
$$
 sqrt(a \* 100);

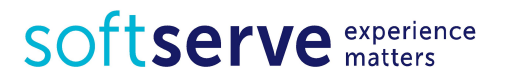

## Built-in Functional Interfaces

- **The JDK 1.8 API contains many built-in functional** interfaces. Some of them are well known from older versions of Java like **Comparator** or **Runnable**.
- **Those existing interfaces are extended to enable** Lambda support via the **@FunctionalInterface** annotation.
- **But the Java 8 API is also full of new functional** interfaces to make your life easier which contains in package **java.util.function**

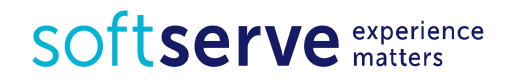

#### **Predicates**

**Predicates** are boolean-valued functions of one argument. The interface contains various default methods for composing predicates to complex logical terms (**and**, **or**, **negate**)

```
public interface Predicate<T> {
     boolean test(T t);
}
```
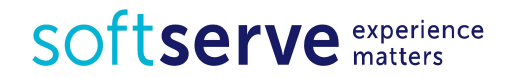

#### **Functions**

**Eunctions** accept one argument and produce result. Default methods can be used to chain multiple functions together(**compose**, **andThen**).

```
public interface Function<T, R> {
    R apply(T t);
}
```
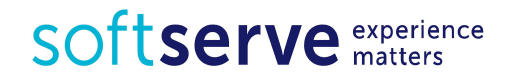

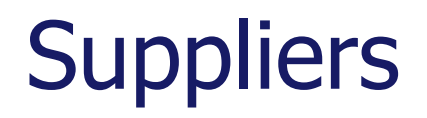

▪ **Suppliers** produce a result of a given generic type. Unlike Functions, Suppliers don't accept arguments.

```
public interface Supplier<T> {
     T get();
}
```
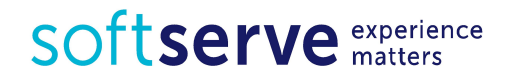

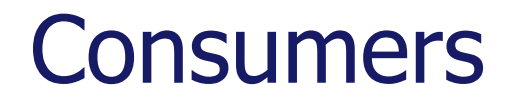

**EXPEDE:** Consumers represents operations to be performed on a single input argument.

> **public interface** Consumer<T> { **void** accept(T t); }

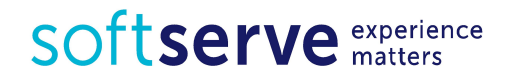

#### **Optionals**

- **Optionals** are not functional interfaces, instead it's a nifty utility to prevent **NullPointerException**.
- Optional is a simple container for a value which may be **null** or non-**null**.
- Think of a method which may return a non-**null** result but sometimes return nothing. Instead of returning **null** you return an **Optional** in Java 8.

```
Optional<String> optional = Optional.of("Java");
optional.isPresent(); // true 
optional.get(); // "Java" 
optional.orElse("fallback"); // "Java" 
optional.ifPresent((s) -> 
        System.out.println(s.charAt(0))); // "J"
```
SOftserve experience

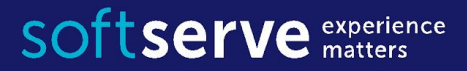

#### The end

**USA HQ** Toll Free: 866-687-3588 Tel: +1-512-516-8880

**Ukraine HQ** Tel: +380-32-240-9090

**Bulgaria** Tel: +359-2-902-3760